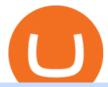

coinbase pro trading bot understanding cryptocurrency pdf how to solve crypto fun etn crypto cqg trader t

http://2.bp.blogspot.com/-hFgO3yNZIZg/T48FA3M9EqI/AAAAAAAAAAAAAA/ZpgFB7BUbcA/s1600/T+and+mighty+movers+008.JPG|||IT'S TEEA TIME PLAYSCHOOL: DRAMATIC PLAY HEALTH CARE SYSTEM|||1600 x 1067

https://coincodex.com/en/resources/images/admin/guides/how-to-buy-the-name/spdr-sp-500-etf.jpg:resizebox cropjpg?1580x888|||How to Buy SPDR S&P 500 ETF (SPY) on eToro? | CoinCodex|||1580 x 888

Demo trading help for CQG IC. Demo trading help for CQG QTrader. Demo trading help for CQG Desktop. How to go live. Contact CQG. 1 800-525-7082. Contact your FCM. trading account required.

How Cryptoquotes Work HowStuffWorks

Videos for Cqg+trader

The Standard is a DAO that wants to solve the inflation problem. And its a hell of a lot better than just buy Bitcoin.. It works like this. You hold your cryptocurrency or precious metal.

Coinbase Pro Trading Bot This trading bot developed by 3Commas for the Coinbase Pro exchange offers an advanced management interface for all crypto trading strategies. With the help of this 3Commas cutting-edge bot you can build automated trading strategies that employ a wide range of advanced order types not offered to users by the exchange.

CB Bot Pro

https://miro.medium.com/max/1200/1\*yutZoLfKfK3IU0BvKLA3Pw.jpeg|||The 3 Problems That Make Dogecoin Such a Poor ...|||1200 x 800

https://thumbs.dreamstime.com/z/crypto-currency-bitcoin-btc-golden-bit-coin-against-flag-united-states-ameri ca-usa-virtual-money-blockchain-business-internet-147284819.jpg|||How To Short Crypto In Us - The 2019 Guide To ...||| $1600 \times 989$ 

Software TradingView has an intuitive interface that is easy to use. It has many features (indicators, sentiment, portfolios, and alerts) that make it a very functional application. The support team is knowledgeable and responsive. TradingView is a social networking service for financial analysis, algorithmic trading, and technical analysis.

Videos for Etn+crypto

http://www.cqg.com/sites/default/files/images/ic\_graphics.png|||CQG Integrated Client | CQG, Inc.|||1919 x 1052

CQG Technology Solutions for Financial Markets

https://cryptwerk.com/upload/companies-photo/7000/7129/chatex\_1571746340.jpg|||Chatex - reviews, contacts & Contacts & Co

Doc Coin (DOC) Price, Graph, Data & Dockspot.io

PDX, led by a highly experienced management and technology team across several continents, will enable easy payments in the metaverse without disrupting the flow of the experience. PDX Coin, the platform's native token, is already trading on leading crypto exchange p2pb2b. ???? 15 with more exchanges listing the asset in the 2022

https://www.cryptostache.com/wp-content/uploads/2019/06/stache-my-crypto-podcast-ep-15-andy-anderson-0 61919-1600x900.jpg|||'Stache My Crypto 15: How Blockchain Gaming Is Set To ...|||1600 x 900

CQG creates technology solutions for financial markets. CQG is helping companies solve business challenges and improve customer experiences. We have been doing it for 40 years.

Electroneum price today, ETN to USD live, marketcap and chart.

https://zexprwire.com/wp-content/uploads/2021/12/LBank-Exchange-Will-List-The-Atlantis-Universe.jpg|||LBank Exchange Will List The Atlantis Universe (TAU) on ...|||1380 x 776

Best Bot For Coinbase Pro. Visit for Best Bot For Coinbase Pro. The most used and at the same time the most reliable crypto exchange platform is Binance. Also, Binance extremely easy to use and learn. How to Register Binance? To make an account with Binance, you should simply get enrolled on the Official Binance Website.

How to Sell on eToro - Guide on selling and short selling on .

WinSPC Software - Make Data Driven Decisions - winspc.com

Follow these steps to sell stocks on eToro: Open etoro.com, and log in to the platform. Either on the web platform or on the mobile trading platform, click on your portfolio, and click on the item you want to sell. Close your position, and buy something else or choose to withdraw your money.

https://i2.wp.com/www.doc-cine.fr/wp-content/uploads/2015/09/maxresdefault.jpg?fit=1700%2C956&ss l=1 ||| - Doc ciné: Irréversible - Critique du film ||| 1700 x 956

https://i2.wp.com/bitcoin-investors.co.uk/wp-content/uploads/2017/10/Screen\_Coinbase\_Transaction\_BIUK.j pg?ssl=1||Pending Transaction Not Showing In Coinbase Failed Crypto ...|||1200 x 800

https://static.coindesk.com/wp-content/uploads/2015/04/Stockholm-Sweden.jpg|||Sweden's Nasdaq Exchange Approves Bitcoin-based ETN|||1500 x 1000

Ask the Coin Doc - CoinSite

Electroneum (ETN) price today, chart, market cap & Damp; news.

Haasbot is another popular Coinbase Pro trading protocol. Notably, this bot is part of the HaasOnline software suite. These protocols include various bots, various indicators, and other advanced features that can help you secure a higher ROI. This comprehensive platform allows you to choose between 10 different preset bots.

Electroneum (ETN) is a bit of a newcomer to the cryptocurrency world. Naturally, Electroneum mining topics is new as well. It was created in 2017 when the team behind it ran an initial coin offering (ICO) to raise money to pay for the projects development. Today, it is the 77 th largest digital currency.

Mac of trades - MacOfAllTrades Official Site

#### SOLVE (SOLVE) - Price, Chart, Info CryptoSlate

**Understanding Cryptocurrencies** 

 $https://i.pinimg.com/originals/08/c7/f4/08c7f41fe6d77e83be11b585513b79de.jpg|||Difference\ Between\ Order\ And\ Trade\ Etoro\ UnBrick.ID|||1916\ x\ 1180$ 

Doc.com Coin Price & Data. Doc.com price today is \$0.00065423 with a 24-hour trading volume of ?. It has a circulating supply of 770 Million MTC coins and a total supply of 1 Billion. If you are looking to buy or sell Doc.com, Uniswap (v2) is currently the most active exchange.

Can This Cryptocurrency Solve Inflation? by Michael .

#### TradingView Apps on the App Store

cryptocurrency can play, and we believe that, in the future, if volatility declines and more sound regulatory guidelines are formed, cryptocurrency could present tremendous opportunity. In the meantime, we will focus on using developed fundamental methodology to achieve sustainable growth, so we can focus on being better stewards of what

The Top 6 Cryptocurrency Trading Bots For Coinbase Pro

Buy, Sell & Store Bitcoin - #1 Rated Crypto Exchange

 $https://i.pinimg.com/originals/ce/ef/2a/ceef2abc4d72002c303914a36f4a8396.png|||How\ To\ Withdraw\ From\ Coinbase\ Pro|||1079\ x\ 1550$ 

 $https://lh6.googleusercontent.com/GqHrRbDuG8kRxv\_CRJUu-oUTGzeRry7pFW8dgaXsgut9\_gJTvwmtdpsXGmWmt5Ay6L\_ASG2G8rep7vN2H2vhMTNGLSB2bLtFeZXxcxqfzwkklohYFVvvjPvJXcxmIFE17ZD6Rmu6|||PTMC Trading Platform | Elite Trader|||1600 x 867$ 

CQG Algos Trade optimally. Ever evolving technological advances in electronic trading present us with unique opportunities and distinct challenges. Capitalize on these and gain better control of your trading strategies with CQG Algos. Learn more about CQG Algos

https://cryptwerk.com/upload/companies-photo/3000/2873/my-crypto-gear\_1553436065.jpg|||My Crypto Gear

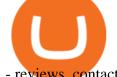

- reviews, contacts & totals | Clothing ... | 1382 x 786

Write out the puzzle on a fresh sheet of scrap paper, spacing the letters, words and lines of text far enough apart so you can work with them more easily. Find the letter clue, which is beneath the cryptogram itself. For example, the clue might read, Todays Cryptoquip Clue: P equals Q.

https://i.pinimg.com/originals/6b/01/d3/6b01d3dc900685808aaf5e1c0961bdd7.png|||Candlestick Patterns Trading charts, Trading quotes ...|||1188 x 1168

 $https://d33 wubrfki0168.cloudfront.net/fc6453223ed25ad33cd306e0dd9de4805c3e4fea/9f5e8/img/screens/dash/1.png\\ |||Tradingview Discount - TRADING\\ |||1875 x 1075$ 

There are many strategies for solving a cryptoquote successfully and improving your time. Syndicated puzzle author Denise Sutherland recommends looking at one-, two- and three-letter words first. Start with any one-letter words, since there are only two words in the English language that are spelled with one letter: "I" and "a." And because all two-letter words include a vowel, thinking about them next is a good strategy, as you may be able to identify or eliminate a few vowels quickly.

 $https://news.cqg.com/sites/default/files/images/CQG\ Desktop-pointer\ tools-fib-1-hor.jpg|||CQG\ News\ |\ Blogs-CQG\ Desktop|||1903\ x\ 1080$ 

Heres how: Click on "Portfolio" to see all the instruments you are currently trading. Click on the relevant instrument to see the breakdown into individual positions. Click on the red X next to the position you wish to close. (On the eToro mobile app, swipe left on the position you wish to close.

https://www.cryptostache.com/wp-content/uploads/2019/06/stache-my-crypto-podcast-ep-15-andy-anderson-0 61919.jpg|||'Stache My Crypto 15: How Blockchain Gaming Is Set To ...|||1920 x 1080

 $http://www.forexreport.com/wp-content/uploads/2016/02/online-trading-platform.jpg|||UFX \quad launches \quad new online \ trading \ platform \ |\ Forexreport|||1024 \ x \ 768$ 

 $https://stocksonfire.in/wp-content/uploads/2018/03/info-1024x1024.png|||Stocks \ On \ Fire - Stock \ Market \ Trading \ Tools.|||1024 x 1024$ 

The best Crypto ETFs/ETNs justETF

DOC.COM price today, MTC to USD live, marketcap and chart.

Electroneum (ETN) Price, Charts, and News Coinbase.

https://i0.wp.com/purepowerpicks.com/wp-content/uploads/2020/05/Trading-View-4-Chart-Layout.jpg?w=16 25.8&ssl=1||Best Charting Tool: Trading View | Pure Power Picks | Stock ...||1625 x 913

https://i1.wp.com/purepowerpicks.com/wp-content/uploads/2020/05/Phone-Chart-App-TradingView.png?ssl= 1||Best Charting Tool: TradingView | Pure Power Picks | Stock ...||1125 x 2436

Let's start by looking at the different things you need to get a cryptocurrency working. We'll start with the basics and then move into more specifics about what you'll need to get started. The Transaction The first thing you need to think about with a virtual currency is the

Step 4. Generate your Trading Address. Click the button below to generate the crypto address the bot will use to trade using your API. Click here to generate your address. Step 5. Enable Whitelisting. Next, shift to the Address Book tab. Hit the Whitelisting toggle to switch it on.

How to sell on eToro?

Fun With Crypto. Step 1: So, here we go. First open Excel and beginning in Cell A20 or so create the table shown. In Column A put digits 0-9 and the alphabet a-z. In . Step 2: Step 3: Step 4: Step 5:

https://1mr3lc1zt3xi1fzits1il485-wpengine.netdna-ssl.com/wp-content/uploads/2020/11/09-2048x967.jpg|||How to Buy and Invest in Gold - A Complete Guide | eToro|||2048 x 967 |

Customer and Account Service Tool. Your session has been invalidated. Your CAST session has been terminated because either you were inactive for more than 480 minutes or your CAST account was logged on to from another machine. Microsoft is retiring Internet Explorer. Please use Internet Explorer (IE) mode in Microsoft Edge. See Getting Started.

Popular coins right now on CoinGecko. Our mission is what we seek to accomplish every day as per roadmap. We are committed to transform our Road map Into Milestone. We are committed to revolutionise the

Financial portfolio of our affiliates and investors by providing single window platform for Forex, crypto, Equity, E-commerce and Exchange.

Etoro How To Sell Iota Here are our top findings on eToro: eToro was founded in 2007 and is regulated in 2 tier-1 jurisdictions and one tier-2 jurisdiction, making it a safe broker (low-risk) for trading forex and CFDs.

CQG's innovations have become industry standards. We lead the industry in providing reliable market data, superior decision-making tools, and order execution software with customer support that understands the trader. Integrated market data, analytics, and trade routing. Multi-asset consolidated market data feed from more than seventy-five sources.

https://miro.medium.com/max/2400/1\*QJ9qgAW1D9r25hAU-fceMg.jpeg|||Ahmed Rashwan Medium|||2400 x 2197

The Coinbase Pro trading bot users can get 11 automated trading bots. Quadency Coinbase Bot is secure, safe, and easy to use for trading crypto on Coinbase Pro. Buy Bitcoin, Cryptocurrencies, Stocks, and Other Assets for a Better Return (ROI) by using Automated Trading Bots

https://cryptwerk.com/upload/companies-photo/8000/7850/lightning-in-a-box\_1590698684.jpg|||Lightning in a Box - reviews, contacts & payment ...|||1358 x 814

 $https://fr.tradingview.com/i/VaGeQqXF/|||Comment\ inverser\ votre\ graphique\ pour\ NASDAQ:AMZN\ par\\...|||1833 x 1055$ 

Best Coinbase Bots [2022] Crypto Trading Bots For Coinbase

https://cryptwerk.com/upload/companies-photo/8000/7695/quantower-com\_1588920505.jpg|||Quantower.com - reviews, contacts & details | Exchanges ...|||1400 x 787

Look for 2-character words to test letters throughout your puzzle. Even though there are a lot of 2-letter words, there are only a few that commonly show up in cryptograms. Look for any words that are only 2 letters long where you already placed an A or I so you only have to solve one other letter.

Ask the Coin Doc - CoinSite Ask the Coin Doc Got a question about old coins or paper money? Were delighted to help you with your coin or paper money question but we ask you to please use the CoinSite Search Box to find what youre looking for. Most common questions are already answered in the FAQ, the Coin Docs Archives or elsewhere on the site.

Introduction to Cryptography and Cryptocurrencies

https://4.bp.blogspot.com/-uVhvYfSx4U4/UDJ74G-djiI/AAAAAAAAUo/oBY6P44hhVM/s1600/braincurls 1.jpg|||Ron's Game Corner: Brain Games|||1024 x 768

https://blog.coincodecap.com/wp-content/uploads/2021/04/image-46.jpeg|||Quadency DCA Bot | Dollar Cost Averaging Trading Bot ...|||1491 x 1093

GitHub - LeviathanLevi/Coinbase-Pro-Crypto-Trading-Bot .

 $https://dijixo.com/wp-content/uploads/2021/12/PRI\_212146080.jpg|||Dolphins\ may\ communicate\ by\ changing\ the\ volume\ of\ their\ ...|||1200\ x\ 800$ 

https://3.bp.blogspot.com/\_FyjqrVm-SZU/TK21eG1FMJI/AAAAAAAAAIs/I6ZWQufPk5Y/s1600/Annie\_Pietri\_20080315\_Salon\_du\_livre\_2.jpg||Le coin lecture: Annie Pietri||1067 x 1600

THIS is how to sell on the eToro crypto exchange [2021]

A Short Introduction to the World of Cryptocurrencies Aleksander Berentsen and Fabian Schär 1 INTRODUCTION Bitcoin originated with the white paper that was published .

Doc Coin it is blockchain protocol for telehealth. DocCoin is a world service that integrates the entire online medicine industry and gives an advantage to business and the client.

Doc Coin Doc Coin is providing Doc Cryptocurrency Services Can now purchase DocCoin at various cryptocurrency platforms GET STARTED About us DOCCOIN Using DOC COINS for DOCTOR SERVICES at DOCCOIN People can use DocCoins, digital currency coins and other partner health care coins. Want to partner with us at Doc Coin?

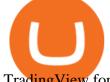

Trading View for PC Windows or MAC for Free

https://media.bitdegree.org/storage/media/images/2018/05/Gemini-vs-Coinbase.jpg|||Coinbase Limit Decrease Pro Stuck On Depth Chart ...|||1220 x 910

https://blog.amerihopealliance.com/hs-fs/hubfs/SLM/SLM\_SPS9.png?width=1125&name=SLM\_SPS9.png|||Sps Loan Modification Success - SPS RMA Loan Modification ...|||1080 x 1080

 $https://assets.shannons.com.au/E4E14Q184461B55I/ZE14KK848691A7NO/4lc1tx3eqwllsdib/jpg/2400x1800\\x3/vehicle/1989-toyota-hilux.jpg|||1989 Toyota Hilux - yellowscott - Shannons Club|||1500 x 1125$ 

CrypFinder Bot Version 1.55 Summary: CrypFinder is a Coinbase Pro API trading bot that currently implements a basic momentum trading strategy and reverse momentum trading strategy in NodeJS using the Coinbase Pro API, as well as its own custom library for the endpoints that are not supported by the now deprecated Coinbase Pro NodeJS Library.

Doc.com (MTC) price today, chart, market cap & Doc.com (MTC) price today, chart, market cap & Doc.com (MTC) price today

TradingView Desktop App for Mac and PC Manage Multiple.

 $https://www.themarketfeeds.com/seoimages/four.jpg|||[PDF] \\ Cryptocurrency \\ Market \\ Share, \\ Size, \\ Manufacturers ...|||3250 x 3854$ 

Cryptocurrency refers to a type of digital asset that uses distributed ledger, or blockchain, technology to enable a secure transaction. Although the technology is widely misunderstood, many central banks are considering launching their own national cryptocurrency. In contrast to most data in nancial economics, detailed

https://insidebitcoins.com/wp-content/uploads/2021/08/Stellar-Lumen-Chart-eToro.jpeg|||How to Buy & Sell Stellar Lumens? A Beginner's Guide 2021||1920 x 1136

Videos for Etoro+how+to+sell+guide

Customer and Account Service Tool. Microsoft is retiring Internet Explorer. Please use Internet Explorer (IE) mode in Microsoft Edge. See Getting Started with CAST for the details.

https://i.pinimg.com/originals/df/e5/f6/dfe5f6249d721bd4b96aa1a7d7d1ee55.jpg|||Bitcoin Mining For Dummies Pdf|||1280 x 2560

ETN is a cryptocurrency that powers Electroneum. Electroneum is a digital money system that was specifically designed for mobile users thereby appealing to a potential market of 2.2 smartphone users worldwide. The Electroneum mobile mining experience will allow anyone to mine ETN coins with their mobile phone.

How To Sell On Etoro Youtube - All information about Service

How To Sell On Etoro A Simple Guide WealthyDR

https://cryptosmartbeta.com/wp-content/uploads/2020/03/w28POE0-2048x1366.jpg|||Interview from Simon Cocking of Irish Tech News, with COMM ...|||2048 x 1366

Electroneum (ETN) Price Prediction for 2022-2025 (x-post from .

TokyoSwap - RugDoc

https://thecryptobot.com/wp-content/uploads/2020/03/gunbot-the-crypto-trader-slide-6-min.jpg|||Gunbot the Crypto Trading Bot. Trade Crypto While You Sleep!||1920 x 1100

If you have any cryptocurrency on eToro, then follow these steps to sell: Log in to your eToro account. On the left side menu, click on Portfolio. From the list of positions in your portfolio, select the cryptocurrency you want to sell. Now at the right side of the screen, you will see a red cross icon. Click on it to close the trade.

https://support.optimusfutures.com/hubfs/CQG Desktop Chart Type 4.png|||How do I change chart types in CQG Desktop?|||1680 x 944

https://lewebpedagogique.com/lecoindufrancais/files/2020/05/B06C4B5D-0067-4B34-9EBD-1DD82E661A7 1.jpeg|||B1 : Sujets dExpression Orale | Le coin du Français|||1733 x 1279

How to Solve Cryptograms - YOURDICTIONARY

phy provides a mechanism for securely encoding the rules of a cryptocurrency system in the system itself. We can use it to prevent tampering and equivocation, as well as to encode, in a mathematical protocol, the rules

for creation of new units of the currency. Thus, before we can properly understand cryptocurrencies, we need to delve into the

https://theforexgeek.com/wp-content/uploads/2020/05/Tradeview-Review-cTrader-Trading-Platform-1024x88 0.png|||Tradeview Review | Honest Forex Reviews|||1024 x 880

TradingView: Track All Markets. Finance More ways to shop: Find an Apple Store or other retailer near you. Or call 1-800-MY-APPLE.

TradingView Desktop Application TradingView Desktop Experience extra power, extra speed and extra flexibility, all with the same UX you know and love. Download For Windows Download For macOS Download For Linux Native multi-monitor support Multiple monitors are important to traders.

Customer & Account Service Tool - Logon

 $https://s3-us-west-2.amazonaws.com/issuewireassets/primg/19481/mid\_forex-and-cryptocurrency-mastermind-offers-affordable-training-program 23.png|||Forex-and-Cryptocurrency-Mastermind-Offers-Affordable...|||1024-x-1026-|||1024-x-1026-||1024-x-1026-||1024-x-1026-||1024-x-1026-||1024-x-1026-||1024-x-1026-||1024-x-1026-||1024-x-1026-||1024-x-1026-||1024-x-1026-||1024-x-1026-||1024-x-1026-||1024-x-1026-||1024-x-1026-||1024-x-1026-||1024-x-1026-||1024-x-1026-||1024-x-1026-||1024-x-1026-||1024-x-1026-||1024-x-1026-||1024-x-1026-||1024-x-1026-||1024-x-1026-||1024-x-1026-||1024-x-1026-||1024-x-1026-||1024-x-1026-||1024-x-1026-||1024-x-1026-||1024-x-1026-||1024-x-1026-||1024-x-1026-||1024-x-1026-||1024-x-1026-||1024-x-1026-||1024-x-1026-||1024-x-1026-||1024-x-1026-||1024-x-1026-||1024-x-1026-||1024-x-1026-||1024-x-1026-||1024-x-1026-||1024-x-1026-||1024-x-1026-||1024-x-1026-||1024-x-1026-||1024-x-1026-||1024-x-1026-||1024-x-1026-||1024-x-1026-||1024-x-1026-||1024-x-1026-||1024-x-1026-||1024-x-1026-||1024-x-1026-||1024-x-1026-||1024-x-1026-||1024-x-1026-||1024-x-1026-||1024-x-1026-||1024-x-1026-||1024-x-1026-||1024-x-1026-||1024-x-1026-||1024-x-1026-||1024-x-1026-||1024-x-1026-||1024-x-1026-||1024-x-1026-||1024-x-1026-||1024-x-1026-||1024-x-1026-||1024-x-1026-||1024-x-1026-||1024-x-1026-||1024-x-1026-||1024-x-1026-||1024-x-1026-||1024-x-1026-||1024-x-1026-||1024-x-1026-||1024-x-1026-||1024-x-1026-||1024-x-1026-||1024-x-1026-||1024-x-1026-||1024-x-1026-||1024-x-1026-||1024-x-1026-||1024-x-1026-||1024-x-1026-||1024-x-1026-||1024-x-1026-||1024-x-1026-||1024-x-1026-||1024-x-1026-||1024-x-1026-||1024-x-1026-||1024-x-1026-||1024-x-1026-||1024-x-1026-||1024-x-1026-||1024-x-1026-||1024-x-1026-||1024-x-1026-||1024-x-1026-||1024-x-1026-||1024-x-1026-||1024-x-1026-||1024-x-1026-||1024-x-1026-||1024-x-1026-||1024-x-1026-||1024-x-1026-||1024-x-1026-||1024-x-1026-||1024-x-1026-||1024-x-1026-||1026-x-1026-||1026-x-1026-||1026-x-1026-||1026-x-1026-||1026-x-1026-||1026-x-1026-||1026-x-1026-||1026-x-1026-||1026-x-1026-||1026-x-1026-||102$ 

Electroneum Coin Price & Electroneum price today is \$0.00956625 with a 24-hour trading volume of \$261,596. ETN price is down -4.3% in the last 24 hours. It has a circulating supply of 18 Billion ETN coins and a total supply of 21 Billion. If you are looking to buy or sell Electroneum, KuCoin is currently the most active exchange.

A cryptocurrency is a tradeable intrinsic token of a blockchain. An intrinsic token is a token that is native to the blockchain. The most famous cryptocurrency is Bitcoin (BTC). An . intrinsic token . can be thought of as a ticket at an amusement park that can be spent at various rides or exchanged with other patrons.

Most etoro assets are traded using cfds, which means high liquidity, fractional trading and sell (short) orders. So if you open a sell trade on stock x and the stock price goes down 5%, you would profit 5%. (on the etoro mobile app, swipe left on the position you wish to close and tap the red x.)

A project coin with terrible code can go up in price, and a project with good code and a good team can also go down in price. Do NOT use our ratings to refer to your likelihood in making money if you invest in the project. They are ONLY in reference to code safety. Everything else beyond code safety is YOUR responsibility to go do research on.

SCWF: CTF tool for identifying, brute forcing and decoding.

https://www.cryptcointrade.com/wp-content/uploads/2020/07/bitcoin-4368671\_1920.jpg|||What Does Held Mean In Crypto Trade Margin Trading Allows ...|||1920 x 1280

Since the first release of TradingView Desktop, we have received many requests from users for a version catering to Apple computers with M1 chips. So were excited to announce today a brand new version of TradingView Desktop for Mac that adds support for the Apple M1 in addition to Intel architecture. Apple has done a good job of ensuring app compatibility on its new platform, but nonetheless, a natively supported app on the new Apple silicon processors will be more stable and offer better .

Understanding Cryptocurrency - Ambassador Advisors, LLC

Look for Common Letters The first step is to realize that the most common letters in the English language are E, T, A, O, and N, with I and S a close second. So, the first step to solving the puzzle is to look at what letters occur most often in the above gibberish, and work with them. M, R, and S appear three or four times each.

How To Sell On Etoro A Simple Guide Everyone knows what it means when you talk about buying a stock, but not many understand the concept of selling. Especially as a beginner, its hard to get your head round.

Doc Coin it is blockchain protocol for telehealth DocCoin

 $http://news.cqg.com/sites/default/files/images/2015 \ CQG \ M \ New \ Layout.png|||CQG \ Desktop \ | \ CQG \ News|||1920 \ x \ 1138$ 

 $https://www.finq.com/sites/all/themes/finq2020/Content/Images/Pages/tradingview/tablet-banner-1-img-2@3 \\ x.png|||tradingview|Finq.com|||1860 x 1005$ 

Doch Coin (DCH) price today, chart, market cap & Doch Coin (DCH) price today, chart, market cap & Doch Coin (DCH) price today, chart, m

https://cdn-ak.f.st-hatena.com/images/fotolife/t/tetrisotoko777/20180202/20180202190931.png ||| Coinbase to the control of the control of t

Any Other Way To Stop Limit Bittrex Maintenance ... || 1024 x 768

http://news.cqg.com/sites/default/files/images/CQGHeatMappedGlobalMarketDashboardV2.PNG|||Heat-MappedGlobalMarketDashboard | CQG News|||1866 x 1017 | CQG News|||1866 x 1017 | CQG News|||1866 x 1017 | CQG News|||1866 x 1017 | CQG News|||1866 x 1017 | CQG News|||1866 x 1017 | CQG News|||1866 x 1017 | CQG News|||1866 x 1017 | CQG News|||1866 x 1017 | CQG News|||1866 x 1017 | CQG News|||1866 x 1017 | CQG News|||1866 x 1017 | CQG News|||1866 x 1017 | CQG News|||1866 x 1017 | CQG News|||1866 x 1017 | CQG News|||1866 x 1017 | CQG News|||1866 x 1017 | CQG News|||1866 x 1017 | CQG News|||1866 x 1017 | CQG News|||1866 x 1017 | CQG News|||1866 x 1017 | CQG News|||1866 x 1017 | CQG News|||1866 x 1017 | CQG News|||1866 x 1017 | CQG News|||1866 x 1017 | CQG News|||1866 x 1017 | CQG News|||1866 x 1017 | CQG News|||1866 x 1017 | CQG News|||1866 x 1017 | CQG News|||1866 x 1017 | CQG News|||1866 x 1017 | CQG News|||1866 x 1017 | CQG News|||1866 x 1017 | CQG News|||1866 x 1017 | CQG News|||1866 x 1017 | CQG News|||1866 x 1017 | CQG News|||1866 x 1017 | CQG News|||1866 x 1017 | CQG News|||1866 x 1017 | CQG News|||1866 x 1017 | CQG News|||1866 x 1017 | CQG News|||1866 x 1017 | CQG News|||1866 x 1017 | CQG News|||1866 x 1017 | CQG News|||1866 x 1017 | CQG News|||1866 x 1017 | CQG News|||1866 x 1017 | CQG News|||1866 x 1017 | CQG News|||1866 x 1017 | CQG News|||1866 x 1017 | CQG News|||1866 x 1017 | CQG News|||1866 x 1017 | CQG News|||1866 x 1017 | CQG News|||1866 x 1017 | CQG News|||1866 x 1017 | CQG News|||1866 x 1017 | CQG News|||1866 x 1017 | CQG News|||1866 x 1017 | CQG News|||1866 x 1017 | CQG News|||1866 x 1017 | CQG News|||1866 x 1017 | CQG News|||1866 x 1017 | CQG News|||1866 x 1017 | CQG News|||1866 x 1017 | CQG News|||1866 x 1017 | CQG News|||1866 x 1017 | CQG News|||1866 x 1017 | CQG News|||1866 x 1017 | CQG News|||1866 x 1017 | CQG News|||1866 x 1017 | CQG News|||1866 x 1017 | CQG News|||1866 x 1017 | CQG News|||1866 x 1017 | CQG News|||1866 x 1017 | CQG News|||1866 x 1017 | CQG News|||1866 x 1017 | CQG News|||1866 x 1

Coinbase Trading Bot: Top 3 Best Bots

Connect your Bot to Coinbase Pro - Cryptohopper

A Short Introduction to the World of Cryptocurrencies

Doc Coin

Monthly Dividend ETF - 7% Target Distribution Rate - forbes.com

A cryptocurrency is a currency based on certain principles of cryptography. It is a type of digital token that relies on these principles to chain together digital signatures of token transfers. It is based on a peer-to-peer network and it is decentralised.

Complete Guide - BitDegree.org Crypto Exchanges

Solve.Care Foundation was established with the mission to decentralize and redefine administration of healthcare and other benefit programs, globally. SOLVE is a native utility token required to participate in and transact on the platform. SOLVE is an ERC20 token on the Ethereum Network.

Build a Crypto Portfolio - #1 in Security Gemini Crypto

TradingView Run TradingView in distraction-free window, manage multiple TradingView accounts easily and more with the unofficial TradingView desktop app for macOS, Windows and Linux on WebCatalog. Get Desktop App from WebCatalog Use Web App Don't have WebCatalog installed? Download WebCatalog. Benefits of Desktop App: Manage Multiple Accounts

How to Solve Cryptoquip Puzzles Our Pastimes DOC.COM (MTC) Kurs, Grafiken, Marktkapitalisierung . 3 Ways to Solve a Cryptogram - wikiHow CQG Support - Demo Features

Solve Crypto With Force (SCWF) was created in 2014 as a scratch your own itch to automate the identification and decryption of the above-mentioned cases 2 to 4 in certain CTFs (cough CyberLympics). This allowed brainpower to be used for other, more fun challenges to be solved.

https://lmr3lc1zt3xi1fzits1il485-wpengine.netdna-ssl.com/wp-content/uploads/2019/02/shutterstock\_7125972 16.jpg|||61% of Bitcoin hodlers could sell at a profit - eToro|||1997 x 784

A Beginners Guide to Profiting from Cryptocurrencies

https://lh5.googleusercontent.com/0kup9NLLT1TBcI0HnJfMyp9\_mxPYlkKzdLOdQbYJFluE8lP4RqLYXLV 4FDYcvcCxpu04TLNIyEWkB0mQbsHJGh4lBpfqoTXoRhBqPlQy6J21\_krFZrJUkj0p7LOwdoLtaSsfkeSY||| PTMC Trading Platform | Elite Trader|||1600 x 869

 $https://captainaltcoin.com/wp-content/uploads/2021/05/sigmax.io-1.jpg|||Sigmax.io\ introduces\ an\ innovative\ trading\ bot\ that\ ...|||1200\ x\ 900$ 

One Electroneum (ETN) is currently worth \$0.01 on major cryptocurrency exchanges. You can also exchange one Electroneum for 0.00000020 bitcoin (s) on major exchanges. The value (or market capitalization) of all available Electroneum in U.S. dollars is \$152.22 million. What hashing algorithm does Electroneum use?

Many investors have started to use cryptocurrencies as a digital asset rather than a payment method. Investors can participate in the returns of a cryptocurrency via Exchange Traded Notes (ETNs). Most ETNs hold large parts of the invested assets in physical coins as collateral.

https://www.moneyweb.co.za/wp-content/uploads/2021/06/372844184-1536x1056.jpg|||Germany to allow institutional funds to hold up to 20% in ...|||1536 x 1056

A cryptocurrency, broadly defined, is virtual or digital money which takes the form of tokens or coins. While some cryptocurrencies have ventured into the physical world

Electroneum Cry

Electroneum Crypto Price Prediction, News, and Analysis (ETN)

https://partners.cqg.com/sites/default/files/images/CQG\_IC\_M\_2.png|||CQG Integrated Client Resources | CQG Partner Support||1636 x 959

TradingView Desktop Application

http://4.bp.blogspot.com/-6SPfRQ9f\_Dw/VCTLUVm622I/AAAAAAAJ0k/CLjxL9nSNOo/s1600/money%2 Bgame%2Btub.png|||Money Game and Family Wants and Needs | First Grade Wow ...||1412 x 1091

https://commodity.com/wp-content/uploads/2020/10/electricity-trading-featured.png|||Electricity Trading Guide: How And Where To Get Started ...|||1700 x 850

The best five trading bots supported by Coinbase are Bitsgap, Coinrule, 3Commas, CryptoHopper, Quadency. We are going to find out which bot is the most popular, which one is the best for beginners, and which one supports a significant part of meaningful exchanges. Sounds pretty exciting, doesnt it? So lets go into the details. Visit Coinbase Now

https://betanews.com/wp-content/uploads/2014/03/tradingview.jpg|||tradingview|||1920 x 1080

This Coinbase bot offers three different subscription plans, with their first subscription plan being free, and then their pro subscription plan being \$49 a month. Their unlimited trading plan is \$99 a month. If you are someone who likes to keep everything professional, then this is the place to be. TradeSanta

How to Sell Stock In Etoro (A step-by-step Guide) - Skymazon

Understanding Cryptocurrency (updated May 2018)

http://www.challengecoins.ca/wp-content/uploads/2015/12/Alberta-Correctional-Services-Calgary-Remand-C entre-2.jpg|||Alberta Correctional Services Calgary Remand Centre ...|||1483 x 1525

Videos for How+to+solve+crypto+fun

CQG Charting, Data, and Trading APIs CQG Algo API Enterprise APIs: Web API FIX Connect Quotes Direct

Customer & Don : Account Service Tool - Logon

Cryptocurrency Lesson Plan 1: Introduction to Cryptocurrency

**CQG Solutions - Trading** 

https://cryptominded.com/wp-content/uploads/2021/12/Best-crypto-Investment-apps-for-beginners.jpeg|||Best-erypto-Investment-Apps-für-Einsteiger|||1200 x 800

Introduction. Etoro has grown to be among the leading broker, and a lot of investors have migrated to it. Although it has a good user interface, a lot of beginners still get stuck on how to sell stock in Etoro.

 $https://www.mdpi.com/ijfs/ijfs-08-00025/article\_deploy/html/images/ijfs-08-00025-g001.png|||IJFS|| Free Full-Text | Efficiency of the Brazilian ...|||3513 x 1506$ 

CQG began serving United States traders in 1980, expanding to Europe in 1988 and to Asia in 1998. In 2010, CQG launched Continuum, a new division for API Enterprise Solutions. CQG now leads the industry in providing reliable data, superior decision-making tools, and order execution software with customer support that understands the trader.

#### **BITCOINS BASICS 101**

 $https://3.bp.blogspot.com/\_fAOY8Ul2jvY/THYqdfxVO5I/AAAAAAAACNM/oU1Kq6FoyyU/s1600/1939-04-25+-+SS+Old+Doc.+Attach+KGVI+5c+(1).jpg|||711collectionStampStore: Old Court Document Attach KGVI ...|||1600 x 1043$ 

Electroneum Price ETN Price, USD converter, Charts Crypto.com

Videos for Coinbase+pro+trading+bot

**CQG** Product Overview

https://cryptwerk.com/upload/companies-photo/1000/819/dogeminer-co\_1538574316.jpg|||Dogeminer.coreviews, contacts & Details | Wallets ...|||1064 x 823

TradingView is a financial platform for self-directed traders and investors. They share ideas and hone their

trading skills to make consistent profits. Freely access charts and financial instruments from global markets and chat with 7M+ like-minded individuals from US, Europe & Synced Account Info Your account is fully synced on every device.

Trading Options Made Simple - 5 Perfect Strategies Inside

Find all information about Doc Coin (DOC) | Blockchain, Supply, Github, Social, Markets & Dockspot.io

Cboe APIs - Cboe Equities & Data - Cboe DataShop APIs

Best Bot For Coinbase Pro: CryptoGloss

 $https://bitcoinwarrior.net/wp-content/uploads/2018/05/e75eedd4-9742-4984-b86f-e3e2250274c6-1.jpg|||Decentralized\ Blockchain\ Network\ FLUXORIN\ Wants\ to\ Solve\ ...|||1080\ x\ 1080$ 

CQG Products - CQG QTrader

In order to connect your bot to Coinbase Pro, you need an API key. Think of an API key as a bridge between Cryptohopper and the exchange, which allows your bot to do things like place automated orders and read your balance for its calculations. Step one. Go to the exchange website, and create an account if you haven't already. Step two.

What Is Electroneum (ETN)? Electroneum is a mobile-phone-based crypto platform that offers an instant payment system. The project was formed in July 2017 and launched in September 2017 as the first U.K.-based cryptocurrency after completing a \$40 million ICO.

https://venturebeat.com/wp-content/uploads/2019/05/playstation-vr-foveating-rendering.png||||||2000 x 1100

January 17, 2022 - The current price of Electroneum is \$0.00921 per (ETN / USD). Electroneum is 96.16% below the all time high of \$0.24. The current circulating supply is 17,911,144,204.12 ETN.

Build a Crypto Portfolio - #1 in Security Gemini Crypto

Videos for Doc+coin

5 Best Coinbase Bots for Automated Trading - EarthWeb

Etoro How To Sell Iota Ultimate Guide Etoro Aesmoot Finance

CQG About CQG - Our Mission

How to Solve a Cryptogram: Tricks You'll Wish You Knew Sooner

 $https://i.pinimg.com/originals/97/9b/d4/979bd41e71ab3d7b0c656abf99a63b99.jpg|||How\ To\ Trade\ Bitcoin\ Coinbase\ Pro\ -\ DINCOG|||3923\ x\ 2942$ 

https://stockxpo.com/myckysez/2021/06/mcdonalds-will-launch-its-loyalty-program-nationwide-in-july-scale d.jpg|||McDonald's will launch its loyalty program nationwide in ...|||2560 x 2560

DOC.COM ist in den letzten 24 Stunden um 3.32% angestiegen. Das aktuelle CoinMarketCap-Ranking ist #1638, mit einer Marktkapitalisierung von 1,657,866 EUR. Es verfügt über ein zirkulierendes Angebot von 773,580,398 MTC Coins und der Maximalvorrat ist nicht verfügbar.

How do I close / sell a position? - Help Center - eToro

Trading View Desktop now supports Macs on Apple M1 chip.

https://jumpstarttrading.com/wp-content/uploads/2020/06/Optimus-Futures-Review-1030x773.png|||Best Futures Brokers - The Ultimate Guide to Futures Trading||1030 x 773

We update our MTC to USD price in real-time. DOC.COM is down 0.86% in the last 24 hours. The current CoinMarketCap ranking is #1639, with a live market cap of \$2,183,402 USD. It has a circulating supply of 773,580,398 MTC coins and the max. supply is not available. Doc.com has created free basic & the appropriate that the supply is not available. Doc.com has created free basic & the appropriate that the supply is not available. Doc.com has created free basic & the appropriate that the supply is not available. Doc.com has created free basic & the appropriate that the supply is not available. Doc.com has created free basic & the appropriate that the supply is not available. Doc.com has created free basic & the appropriate that the supply is not available. Doc.com has created free basic & the appropriate that the supply is not available. Doc.com has created free basic & the appropriate that the supply is not available. Doc.com has created free basic & the appropriate that the supply is not available. Doc.com has created free basic & the supply is not available.

Fun With Crypto: 13 Steps (with Pictures) - Instructables

Tips and Tricks to Solve a Cryptogram. Look for the smallest words first. Words with a single letter can either be a or i. Words with 2 letters can be: with the vowel a as, at, am, an. with the vowel i in, is, it, if. with the vowel o of, on, or, to, so, do, go, no. with the vowel e be, me. with the vowel u up, us.

TradingView Free ???? Download TradingView App for Windows PC or Mac

Here are the steps to sell crypto on eToro: Click on portfolio. Find the cryptocurrency you wish to sell. Click the red X next to the position you wish to sell. Swipe left on the position and tap the red X if on your mobile. Click Close Trade. Your position will be closed during market hours.

#1 in Security Gemini Crypto - The Safest Place to Buy Crypto
Coinbase Trading Bot - Automated Crypto Bot for Coinbase Pro
https://www.mdpi.com/JOItmC/JOItmC-06-00197/article\_deploy/html/images/JOItmC-06-00197-g003.png|||
Cryptocurrency Market Analysis Pdf: Understanding The ...|||3536 x 1680

(end of excerpt)